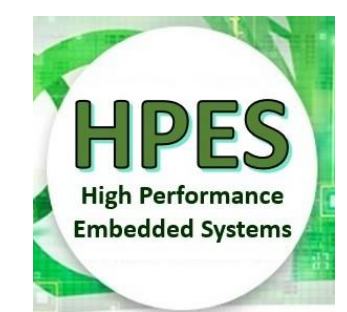

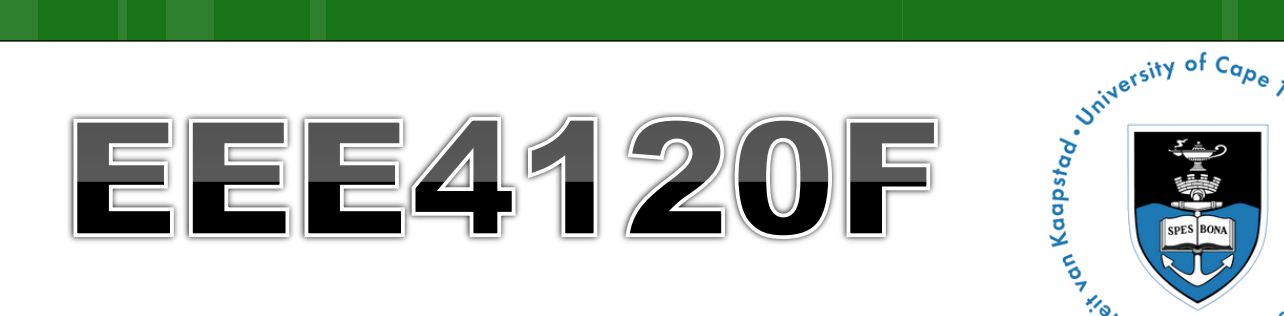

# Malissippe Report of Library Prince **High Performance** Embédded Systems

## Lecture 21

On-chip Interconnection, Memory types, Memory Control Units (part1)

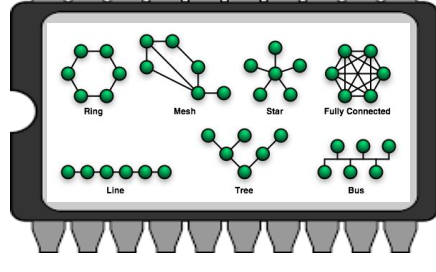

Lecturer: Simon Winberg

ibution-ShareAlike 4.0 International (CC BY-SA 4.0)

#### Lecture Overview

- o On-chip interconnection bus topologies
- Interfacing standards
- o Memory types
- Memory Control Units (part 1 of 2)

#### Using Memory & MCU in Verilog

#### Comments on this topic:

These are aspects a computer engineer or an embedded systems developer should know about. Regards of which YODA project chosen, the first three parts are relevant to both OpenCL or FPGA. The last three parts (covering the bulk of this lecture) is more closely relevant to FPGA-based, and special-purpose computer, development techniques.

# On-chip communication topologies EEE4120F

Thoughts on how you can get your on-chip<br>Thoughts on how you can get your on-chip<br>Thoughts on how you can get your on-chip

Processively (if not creatively) and surviving.<br>Processing civilization working together<br>Processing it not creatively) and surviving.

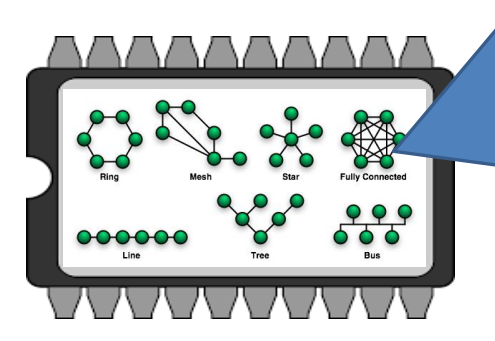

## **On-chip interconnection topologies**

- Point-to-point direct coupling (or dedicated peer interface)
	- One-to-one connection, or one to many
	- **o Benefits:** simple (simplest, isn't really a bus), fast, allows high bandwidth, low area, quick & easy, low power (closely coupled), efficient to implement (no need for driver lines, separate arbitrator etc.).
	- o Drawbacks: only direct connections. Often non-standard control lines.

(may lead to daisy chaining)

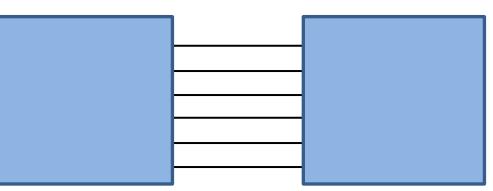

## On-chip daisy chain topologies / dataflow interconnects

- Chain of point-to-point directly coupled links
	- A sequence of one-to-one connections
	- **o** Benefits: (fairly) simple, natural approach for much signal processing (feed forward data flow), supports pipelining, fast neighbour links allows high bandwidth, low area, typically no need for separate arbitrator (if sequenced right).
	- o Drawbacks: Comprise only direct links between neighbours. Often non-standard control lines. Challenges in different processing speeds for each core (can lead to trickey buffering).

(may lead towards ring topology)

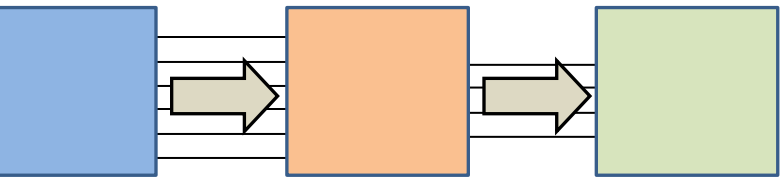

#### **On-chip bus topologies**

**o** Shared bus topology Multiple masters and slaves on a shared bus. **o Requires a bus arbiter (or bus arbitrator** module, the BAM; 'master' could be this) **o Benefits:** simple, extensible, low area cost, easy to build & efficient to implement. o *Drawbacks:* Larger load per data bus line, longer delay for data transfer, larger energy consumption, and lower WISHRONR **WISHBONR WISHRONR WISHBONR WISHRONE WISHPONE STAVR** SLAVR SLAVE SLAVE **MASTER MASTER** IP CORE IP CORE IP CORE IP CORE IP CORE IP OORE bandwidth.

(see next lecture for more on this)

**SHARED BUS** 

### On-chip bus topologies

#### **o** Ring topology

- Each node alternates between master/slave to receive and transmit over the ring interface.
- o Need a ring communication protocol, usually a token-pass protocol.
- **o** Benefits: somewhat scalable; comprises only closely-coupled connections between neighbouring devices (i.e., not all components needing to be coupled to the same bus lines); Low power for driving signals (not needing to drive signals far and to many receivers); Possibly higher bandwidths.
- o *Drawbacks:* limited scalability; potentially high latencies (long delay between getting token and forwarding data), and possibly lower bandwidth. May cause collectively higher power (due to having to relay signals, albeit each relay using little power)

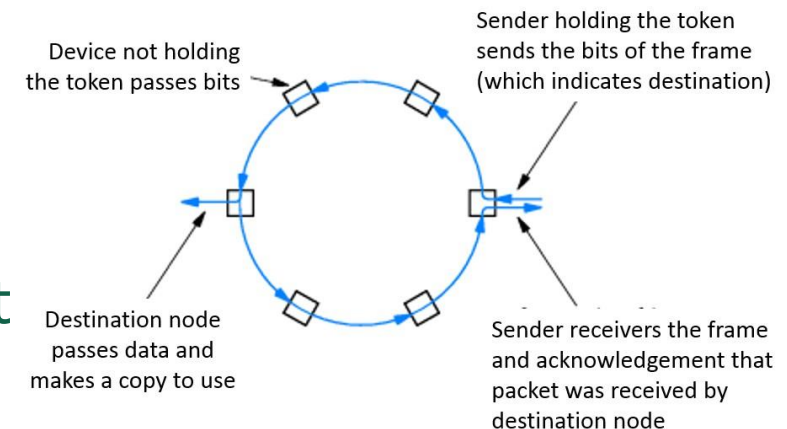

## **On-chip bus topologies**

#### **o** Hierarchical bus:

- Several shared buses interconnected by bridges forming a hierarchy / tree.
- o Components placed at an appropriate level in the hierarchy according to the performance level they require and which nodes they speak to.
- Disadvantages: Transactions across the bridge involve additional overhead; during transfer both buses inaccessible to other nodes.
- Advantages: Larger throughput using this model (than simple bus) because:

BRIDGE

**ROOT** 

- a. Decreased load per bus segment,
- b. Potential for simultaneous parallel transactions on different buses
- c. Multiple transfers can be preceded bridges in a pipelined manner.

#### **Interfacing Standards**

 The Avalon bus by Altera – Open Standard Advanced Microcontroller Bus Architecture (AMBA) by ARM – Open Standard On-chip Peripheral Bus (OPB) by Xilinx Wishbone bus (originally developed by Silicore Corporation) – Open Standard

(see next lecture for more on this)

# Memories (recap)

#### EEE4120F

What you learned previously about memories and memory types (e.g. in ES2) are of course relevant to FPGA-based embedded systems as well. A super fast recap of the essential points follows…

man RAM

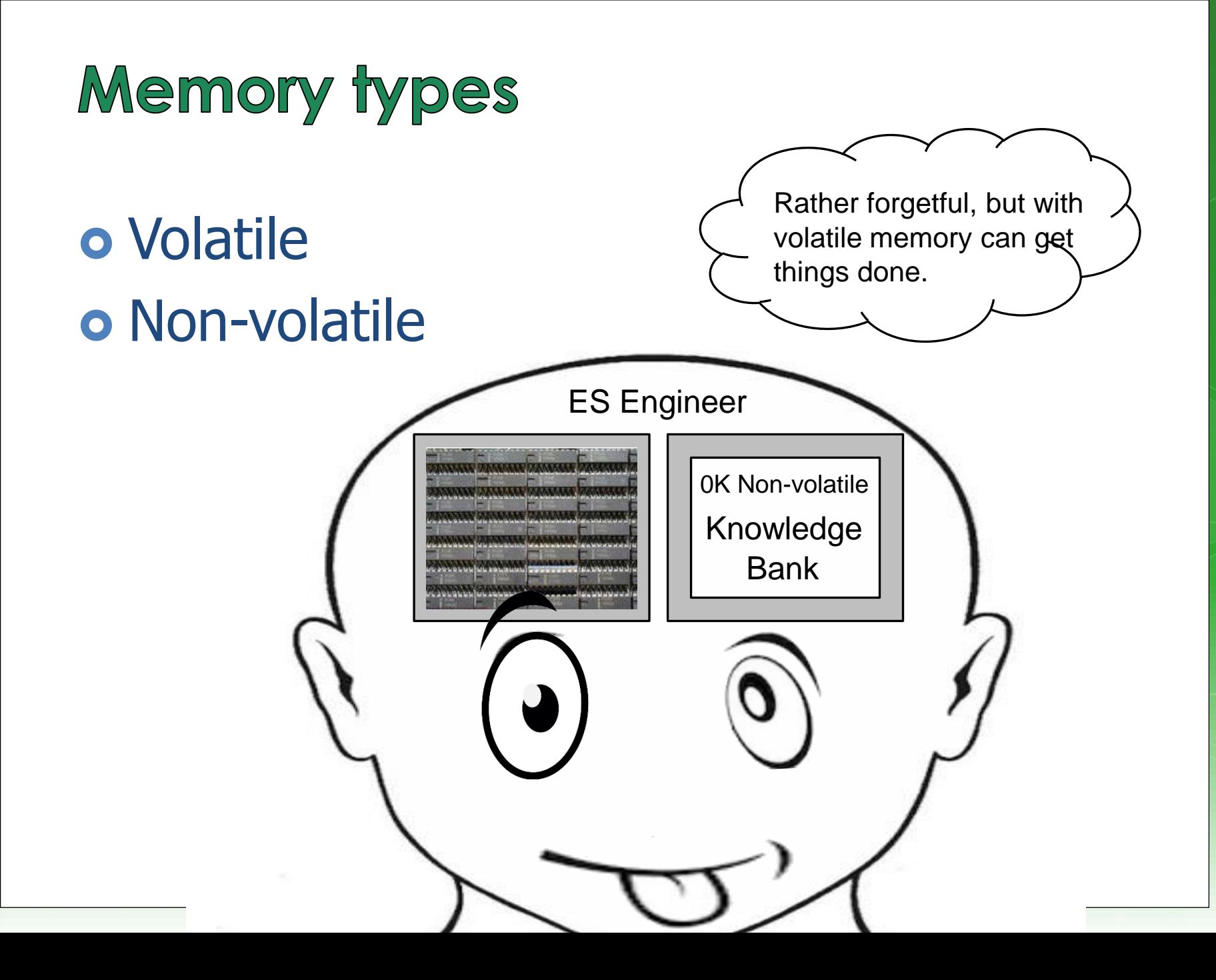

#### **Volatile memory**

#### **o** DRAM

Capacitor stores "memory" that leaks away and needs to be periodically refreshed **• High memory capacity** o SDRAM = Synchronous DRAM Runs in synch with system\* clock DDR SDRAM = Double-data rate SDRAM, runs at 2x the system clock

\* Note the system clock in this case is closer to the "motherboard" clock. Usually considerably slower than the processor clock (standard DRAM may have its own even slower clock and synchronization hassles)

## **Volatile memory**

**o** SRAM Static RAM

- **o** Does not need refreshing
- Uses "bistable latching circuitry" (i.e. a flip flop) to store each bit
- Can be very fast compared to DRAM
- $\circ$  A small amount of SRAM ( $\sim$ 16 Kb) is typically used within a microcontroller / FPGA to hold things such as a boot loader and interrupt vectors, and as CACHE

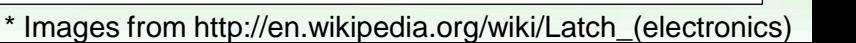

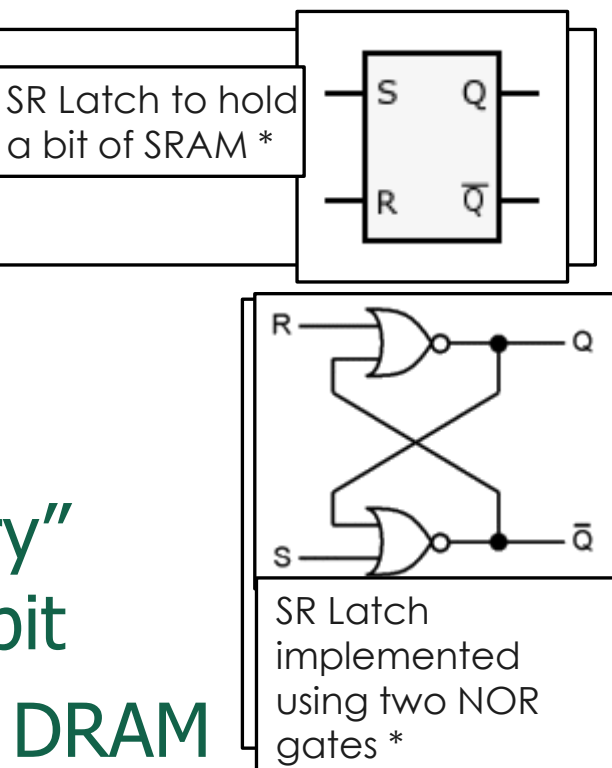

#### **Volatile Memory**

#### o BRAM or Block RAM

- This refers to a small block of RAM (a few Kilobytes) integrated within the FPGA (connected some LBs)
- Generally only found in higher-end FPGAs (e.g. 16Kb takes  $\sim$  256K transistors if not more for connection and addressing logic)
- Block SRAM is more common and easier to use; the FPGA may include Block DRAM
- Generally can be set to RAM or ROM
- **o** As ROM it can be used as a (big) LUT
- Usually not directly accessible form outside the FPGA (need to provide circuitry / softcore and comms protocol to access it from a PC)

#### **Volatile memory**

 Under development Z-RAM : Zero-capacitor RAM Single transistor oHigher density than DRAM Although it is called zero-capacitor, the capacitor is actually there in the form of a "floating body effect" caused by the transistor substrate

See: <http://www.innovativesilicon.com/>

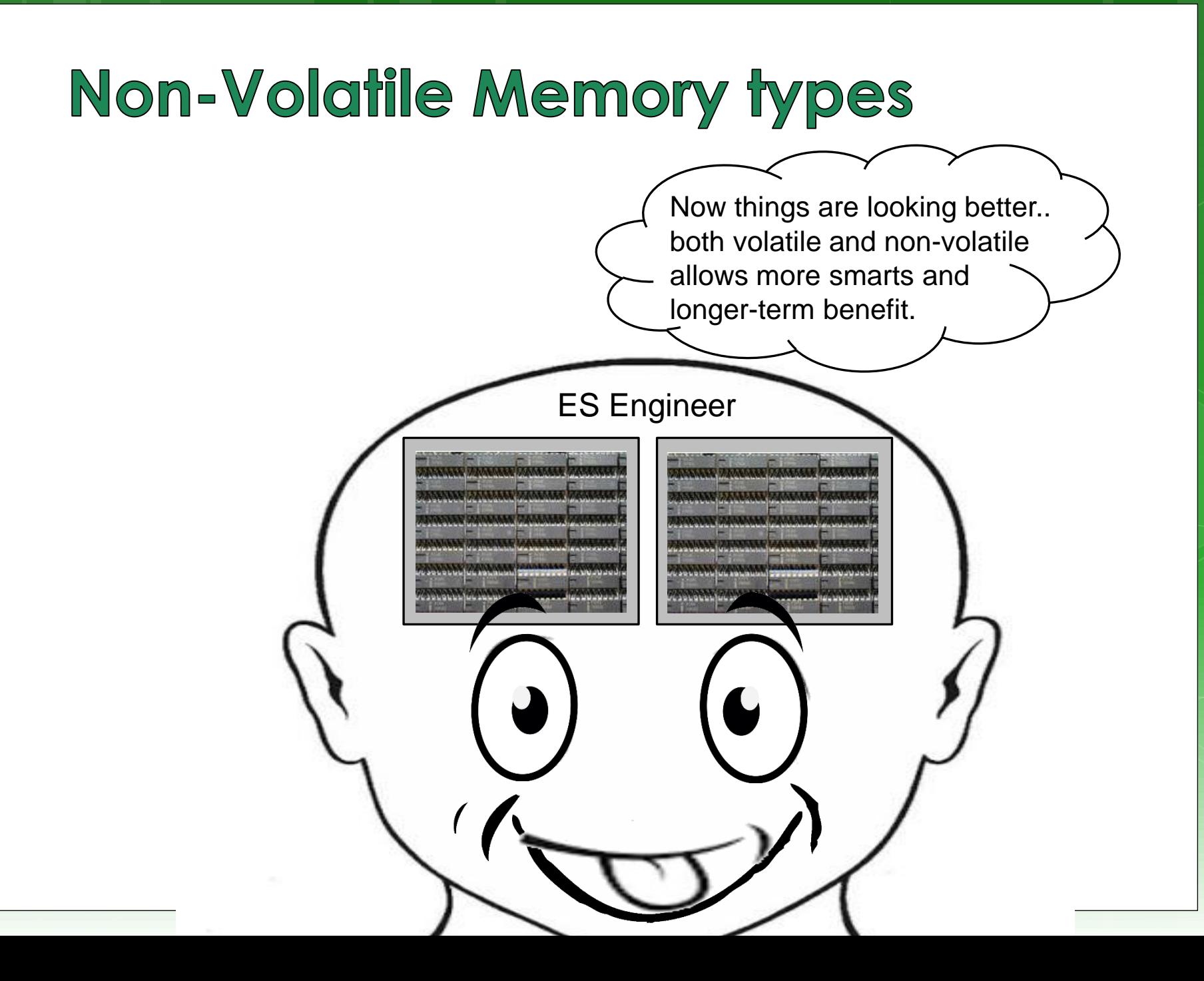

#### **Non-Volatile memory**

- o Trusty old ROM and EEPROM o Still widely used as it is highly robust Current versions store large amounts of data Fairly simple technology (i.e. fused connections) and (in EEPROM ability to fuse and then program/un-fuse connections)
- Usually ROM is slower than RAM
- Shadowing ROM (i.e. copy to RAM) to make it faster – especially for EEPROMs
- EEPROM very slow write; faster read

#### **Non-Volatile Memory**

#### o Flash memory

- Can be electrically erased and programmed
- o High capacity (e.g., millions of bytes/chip)
- **o** Needs to be programmed one block at a time  $(\sim$ 8Kb / block)
	- Erased (all bits in block set to 1)
	- Programmed one block at a time
- **o** Memory wear
	- Limited to about 100,000 erase write cycles

 Usually a file system (e.g. ext3) will keep track of bad sectors (i.e., mark deteriorated blocks). But this deterioration might happen a certain time after the erase and write is complete and verified.

# NAND Flash memory model

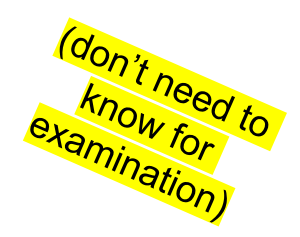

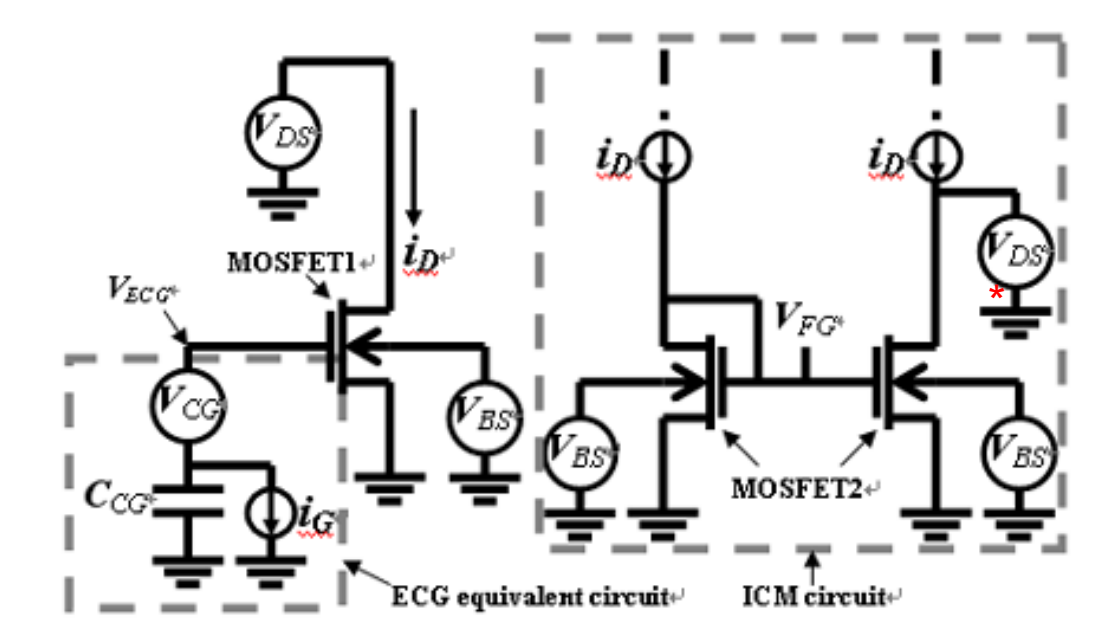

Image source: IEEE Electron Device Letters, Vol. 26, No. 8, AUGUST 2005, pg 564 Available at: [http://koasas.kaist.ac.kr/bitstream/10](http://koasas.kaist.ac.kr/bitstream/10203/1570/1/01468223.pdf) [203/1570/1/01468223.pdf](http://koasas.kaist.ac.kr/bitstream/10203/1570/1/01468223.pdf)

The above diagram provides a macro circuit model for a single flash memory cell, showing a *Effective-Control-Gate* (ECG) equivalent circuit and the *Ideal-Current-Mirror* (ICM) used to calculate the floating gate (FG\*) voltage. MOSFET1 is the equivalent N-MOSFET model of a flash memory cell, and MOSFET2 is the model of a N-MOSFET test structure that is identical with the flash memory cell (excluding the short between FG and CG).

#### Using Memory in Verilog EEE4120F

## Using memory in Verilog

#### Very simple approach: (NB this isn't explicitly interfacing to a RAM chip or even emulating a memory chip)

**parameter DATA\_WIDTH = 8; // word size of your memory parameter RAM\_DEPTH = 128; // amount of words you want**

```
reg [DATA_WIDTH-1:0] mem [0:RAM_DEPTH-1];
```
And there you go; you can now do operations such as:

 $m$ [addr] = dataword; dataword = mem[addr];

(write to memory) (read from memory)

#### Setting up a Memory module

- o The array access technique used in the previous slide you probably already knew... and that's fine if you don't need to use much data (e.g. < 32Kb)
- That array will be more like cache memory; it will be fast, tightly coupled, and eat lots of your logic elements.
- **•** What we often need is a memory module that may connect to external memory (i.e. on the platform but not in the FPGA) or large chunks of dedicated memory in the FPGA chip.

#### Memory Control Unit (part 1 of 2) EEE4120F

### **The Memory Control Unit**

A memory module or memory control unit (MCU) is used to wrap access to a memory device. It is usually going to use an implicit or explicit handshaking communication, as the access to the memory might not be done at the same speed as the FPGA is clocked. If you are using SRAM it can handle high speed, but, being possibly on a different chip, the memory and your FPGA logic might not be perfectly synchronized.

In these examples we are not actually using external memory, rather BRAM or BROM but we may want multiple modules accessing the same memory, and that is where a memory control unit is needed.

## **Memory Control Unit Interface**

This is a usual (implicit handshaking) interface for a memory control unit

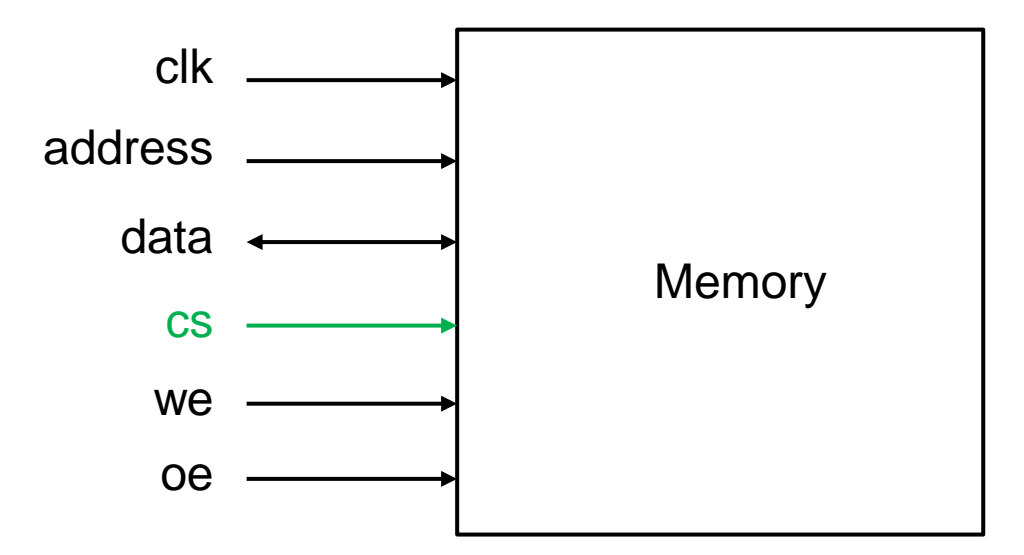

Note: The CS port isn't necessarily needed.

The oe line is to be able to decide if data is latched to the output data or not

*Explanation of ports:*

clk : clock input

address : address of memory to access

data : data word (bi-directional / inout)

- cs : chip select (i.e. chip ignores inputs if cs=0)
- we : write enable / read enable (if RAM chip)
- oe : output enable (a safety precaution to prevent data from returned)

<https://www.edaplayground.com/x/2gb7>

## **Memory Control Unit Interface**

MCU with dedicated input and output data lines (often easier & more reliable).

This is a usual (implicit handshaking) interface for a memory control unit

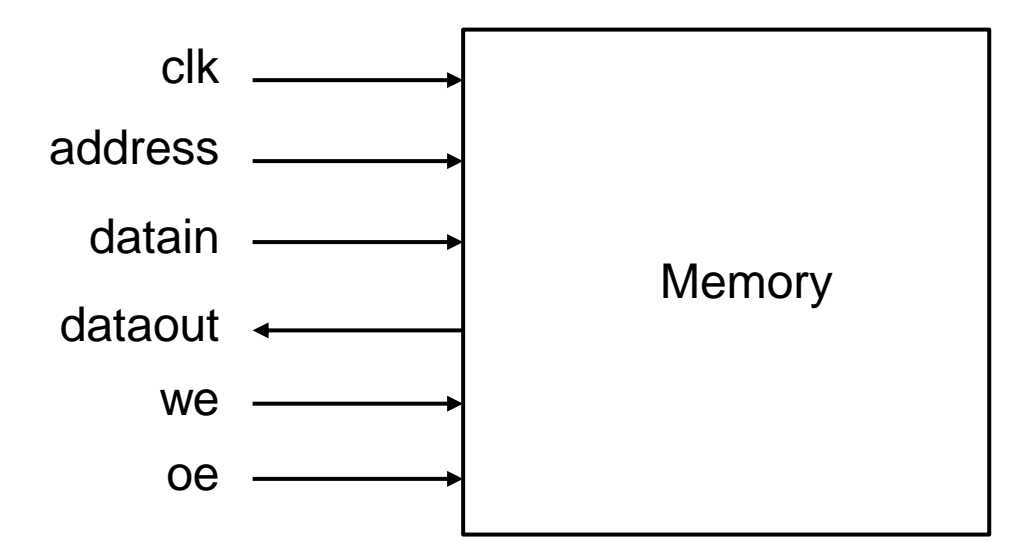

#### *Explanation of ports:*

clk : clock input

address : address of memory to access

datain : data input

dataout : data output

- cs : chip select (i.e. chip ignores inputs if cs=0)
- we : write enable / read enable (if RAM chip)
- oe : output enable (a safety precaution to prevent data from returned)

#### **Memory Control Unit in Verilog**

```
// RAM control unit
module ramcu (
 clk , // Clock Input
 address , // Address Input
 data , // Data bi-directional
 cs , // Chip Select
  we , // Write Enable/Read Enable
  oe // Output Enable
 );
 // Setup some parameters
 parameter DATA WIDTH = 8; // word size of the memory
 parameter ADDR WIDTH = 8; // number of memory words, e.g. 2^8-1parameter RAM_DEPTH = 1 << ADDR_WIDTH; // i.e. RAM_DEPTH = 2^ADDR_WIDTH
 // Define inputs
  input clk, cs, we, oe;
 input [ADDR WIDTH-1:0] address;
 // data is bidirectional
 inout [DATA WIDTH-1:0] data;
 // Private registers
  reg [DATA_WIDTH-1:0] mem [0:RAM_DEPTH-1]; // Set up the memory array
  reg [DATA WIDTH-1:0] r data; \frac{1}{2} // copy of data value to return
  reg r oe; \frac{1}{4} delayed oe, r oe updates only when rdata updated
 // START OF OPERATION: ///////////////////////////////////////////////
 // Tri-State Buffer control:
 // The data item is defined as an inout, only when oe, output enabled
 // is high, should it send a value to data, otherwise it should keep
 // the data port linked to high impedence (z) so as not to drive a value.
 // i.e. output to data happens when oe = 1 & cs = 1 & we = 0
 // Write to memory when: we = 1 \& cs = 1always@ (posedge clk)
 begin
  if (cs)
  begin
   if (we) mem[address] <= data;
    r data \leq mem[address];
  end
  r_oe <= oe;
  end
 assign data = (oe && cs && !we)? r data : 8'bz;
```
endmodule // end ramcu **Try it at:<https://www.edaplayground.com/x/2gb7>** 

#### **Memory Control Unit Test Bench**

// EEE4120F Memory Control Unit Example // Testbench for the ramcu RAM control unit module ramcu tb (); wire  $[7:0]$  data;  $\frac{1}{1}$  this is the connection to ramcu data port reg  $[7:0]$  data value; // need a register to store value to send on a write reg clk, cs, we, oe; reg [7:0] addr; // Instantiate the module to be tested ramcu ramcu uut(clk,addr,data,cs,we,oe); assign data =  $!oe$  ? data value : 'bz; initial begin // set up initial conditions clk = 0; cs = 0; we = 0; oe = 0; addr = 0; \$display("clk cs we oe addr data"); \$monitor("%b %b %b %b %03d %03d", clk,cs,we,oe,addr,data); // try doing a clock change just when nothing should happen (cs=0) #5 clk =  $\sim$ clk; #5 clk =  $\sim$ clk; // let is do a memory write... // note that you need to deselect the chip before setting up data \$display("write 99 to mem[1]"); oe = 0; we = 1; cs = 1; addr = 8'd1; data value = 8'd99; #5 clk =  $\sim$ clk; #5 clk =  $\sim$ clk; // do a clock pulse // now disconnect data value from data line \$display("write junk into toplevel data\_value buffer"); cs = 0; we = 0; oe = 0; data value =  $8'd2$ ; #5 clk =  $\nsim$ clk; #5 clk =  $\nsim$ clk; // do a clock pulse // let's read the value back \$display("check reading back data"); addr =  $8'$ dl; cs = 1; we = 0; oe = 1; // ask module to write out data #5 clk =  $\sim$ clk; #5 clk =  $\sim$ clk; // do a clock pulse (reads the data) // you should now have back the value that was written to memory // disable chip select and write some more junk to local buffer \$display("write more junk into toplevel data\_value"); cs = 0; data value =  $8'$ d123; #5 clk =  $\sim$ clk; #5 clk =  $\sim$ clk; // do a clock pulse to see what happens #5 begin end

end // end initial

endmodule

// You could add this to the end of the code to see // what it is memory:

```
// OPTIONAL: repeat loop to dump part of the memory
addr = 0;
$display("dump some memory:");
repeat (5)
```

```
$display("mem[%d]=%d",addr,ramcu_uut.mem[addr]);
addr = addr + 1;
```
Try it at:<https://www.edaplayground.com/x/2gb7>

#### End of Lecture

## Any Question??

#### *Disclaimers and copyright/licensing details*

I have tried to follow the correct practices concerning copyright and licensing of material, particularly image sources that have been used in this presentation. I have put much effort into trying to make this material open access so that it can be of benefit to others in their teaching and learning practice. Any mistakes or omissions with regards to these issues I will correct when notified. To the best of my understanding the material in these slides can be shared according to the Creative Commons "Attribution-ShareAlike 4.0 International (CC BY-SA 4.0)" license, and that is why I selected that license to apply to this presentation (it's not because I particularly want my slides referenced but more to acknowledge the sources and generosity of others who have provided free material such as the images I have used).

*Image sources:* man working on laptop – flickr scroll, video reel, big question mark – Pixabay <http://pixabay.com/> (public domain) some diagrammatic elements are from Xilinx ISE screenshots <https://commons.wikimedia.org/wiki/Category:Images> (creative commons)

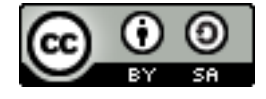